## Package 'metricsgraphics'

December 21, 2015

Type Package

Title Create Interactive Charts with the JavaScript 'MetricsGraphics' Library

Version 0.9.0

Date 2015-12-21

Maintainer Bob Rudis <bob@rudis.net>

Description Provides an 'htmlwidgets' interface to the

'MetricsGraphics.js' ('D3'-based) charting library which is geared towards displaying time-series data. Chart types include line charts, scatterplots, histograms and rudimentary bar charts. Support for laying out multiple charts into a grid layout is also provided. All charts are interactive and many have an option for line, label and region annotations.

URL <http://github.com/hrbrmstr/metricsgraphics>

BugReports <https://github.com/hrbrmstr/metricsgraphics/issues>

License MIT + file LICENSE

Suggests testthat, RColorBrewer, ggplot2, ggplot2movies, jsonlite (>= 0.9.16), knitr ( $>= 1.8$ ), shiny ( $>= 0.12.0$ ), binom, dplyr, grDevices

**Depends** R  $(>= 3.0.0)$ 

Imports magrittr, htmlwidgets, htmltools

VignetteBuilder knitr

RoxygenNote 5.0.1

NeedsCompilation no

Author Bob Rudis [aut, cre],

Ali Almossawi [ctb, cph] (MetricsGraphics library), Hamilton Ulmer [ctb, cph] (MetricsGraphics library), Mozilla [cph] (MetricsGraphics library), jQuery Foundation and contributors [ctb, cph] (jQuery library)

Repository CRAN

Date/Publication 2015-12-21 15:29:04

## <span id="page-1-0"></span>R topics documented:

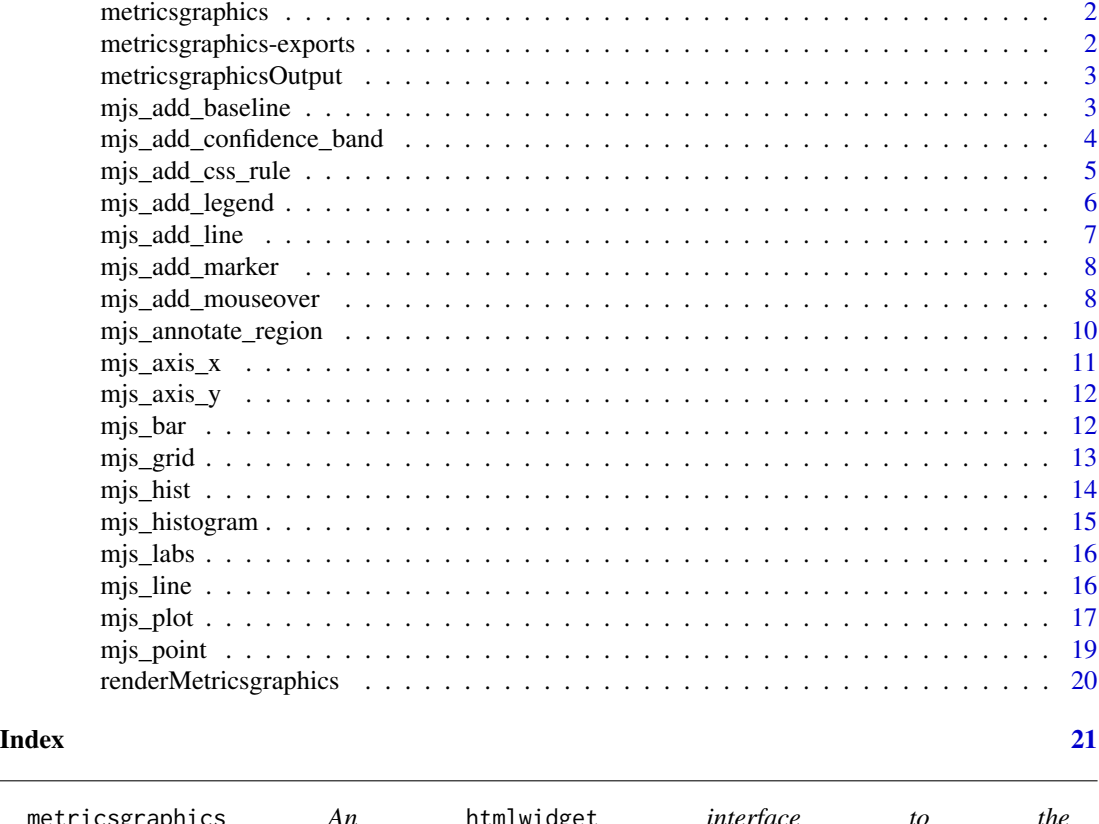

metricsgraphics *An* htmlwidget *interface to the* R*hrefhttp://metricsgraphicsjs.org/MetricsGraphics.js D3 chart library*

## Description

An htmlwidget interface to the [MetricsGraphics.js](http://metricsgraphicsjs.org/) D3 chart library

#### Author(s)

Bob Rudis (@hrbrmstr)

metricsgraphics-exports

*metricsgraphics exported operators*

## Description

The following functions are imported and then re-exported from the dygraphs package to enable use of the magrittr pipe operator with no additional library calls

<span id="page-2-0"></span>metricsgraphicsOutput *Widget output function for use in Shiny*

### Description

Widget output function for use in Shiny

#### Usage

```
metricsgraphicsOutput(outputId, width = "100%", height = "400px")
```
## Arguments

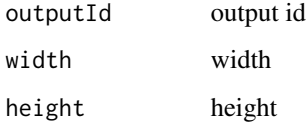

mjs\_add\_baseline *Sets a baseline line/label*

#### Description

metricsgraphics baselines are horizontal lines that may specify, say, a goal or target to be reached. This function lets you add baselines to a plot object. you can add as many as you need to.

#### Usage

```
mjs_add_baseline(mjs, y_value, label)
```
#### Arguments

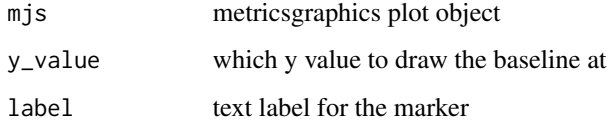

## Value

metricsgraphics object

#### Examples

```
data.frame(
 year=seq(1790, 1970, 10),
 uspop=as.numeric(uspop)
) %>%
 mjs_plot(x=year, y=uspop) %>%
 mjs_line() %>%
 mjs_add_marker(1850, "Something Wonderful") %>%
 mjs_add_baseline(150, "Something Awful")
```
mjs\_add\_confidence\_band

*Add a confidence band to line plot*

#### Description

If you have lower & upper points associated with your line in a data frame, you can specify their accessors (defaults to "l" & "u") here which will result in a shaded confidence band being plotted with the line.

#### Usage

```
mjs_add_confidence_band(mjs, lower_accessor = "l", upper_accessor = "u")
```
## Arguments

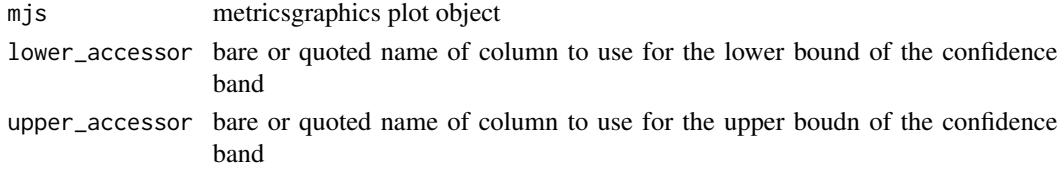

```
require(binom)
require(dplyr)
set.seed(1492)
binom.confint(x=sample(2:30, 100, replace=TRUE), n = 100, tol = 1e-8,
             methods="bayes") %>%
 mutate(x=1:100) -> bdat
bdat %>%
 mjs_plot(x=x, y=mean, width=600, height=240) %>%
 mjs_axis_x(show_secondary_x_label=FALSE,
             extended_ticks=TRUE) %>%
 mjs_line() %>%
 mjs_add_confidence_band(lower_accessor="lower",
```

```
upper_accessor="upper")
```
<span id="page-3-0"></span>

<span id="page-4-0"></span>mjs\_add\_css\_rule *Add a CSS rule to the rendered htmlwidget*

#### Description

This function will add a CSS rule to a widget-created DOM stylesheet. rule should be a valid CSS rule as you would enter in a <style>...</style> block. No checking is done to ensure validity.

#### Usage

mjs\_add\_css\_rule(mjs, rule, warn = TRUE)

#### Arguments

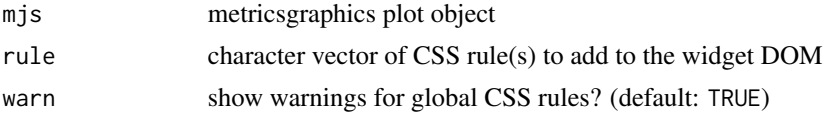

#### Details

Use {{ID}} (followed by a space) to target the CSS rule just to the widget vs the whole DOM. Vectorized over rule

#### Value

metricsgraphics plot object

#### Note

This is for expert use only. You need to know quite a bit about the visualization and target DOM to effectively use this function. CSS rules without the {{ID}} are applied to the entire DOM.

```
set.seed(1492)
stocks <- data.frame(
  time = as.Date('2009-01-01') + (365 * 0:9),
  X = rnorm(10, 0, 1),Y = rnorm(10, 0, 2),
  Z = rnorm(10, 0, 4)stocks %>%
  mjs_plot(x=time, y=X) %>%
  mjs_line() %>%
  mjs_axis_x(xax_format="date") %>%
  mjs_add_css_rule("{{ID}} .blk { fill:black }") %>%
  mjs_annotate_region("2013-01-01", "2016-01-01", "Crazy times", "blk")
```
<span id="page-5-0"></span>

Adds a legend to a metricsgraphics chart

#### Usage

```
mjs_add_legend(mjs, legend, inline = FALSE)
```
## Arguments

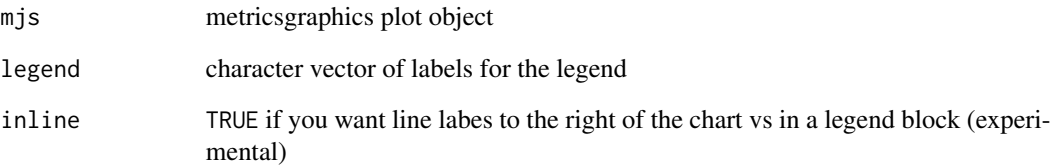

#### Value

metricsgraphics object

```
set.seed(1492)
stocks <- data.frame(
 time = as.Date('2009-01-01') + 0:9,
 X = rnorm(10, 0, 1),Y = rnorm(10, 0, 2),
  Z = rnorm(10, 0, 4)stocks %>%
  mjs_plot(x=time, y=X) %>%
 mjs_line() %>%
  mjs_add_line(Y) %>%
  mjs_add_line(Z) %>%
  mjs_axis_x(xax_format="date") %>%
  mjs_add_legend(legend=c("X", "Y", "Z"))
```
<span id="page-6-0"></span>

This function adds a line to an existing mjs\_line "geom". Specify the bare or quoted name of the column to use in y\_accessor and it will be added to the plot.

#### Usage

```
mjs_add_line(mjs, y_accessor, color = NULL)
```
## Arguments

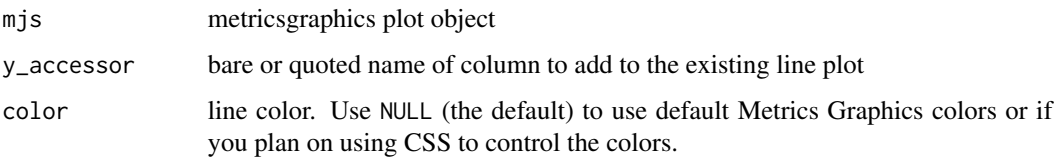

## Value

metricsgraphics object

#### Note

You must have called mjs\_line first before adding additional columns. If you plan on using cusom colors, all lines must have a color value or the result is non-deterministic.

```
set.seed(1492)
stocks <- data.frame(
 time = as.Date('2009-01-01') + 0:9,
 X = rnorm(10, 0, 1),Y = rnorm(10, 0, 2),
 Z = rnorm(10, 0, 4)stocks %>%
 mjs_plot(x=time, y=X) %>%
 mjs_line() %>%
 mjs_add_line(Y) %>%
 mjs_add_line(Z) %>%
 mjs_axis_x(xax_format="date")
```
<span id="page-7-0"></span>

metricsgraphics marker lines are vertical lines that identify, say, events or dates worth annotating. This function lets you add a marker to a plot object. you can add as many as you need to.

#### Usage

mjs\_add\_marker(mjs, x\_value, label)

#### Arguments

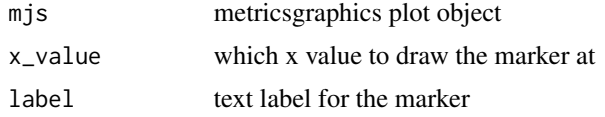

#### Value

metricsgraphics object

#### Examples

```
data.frame(
 year=seq(1790, 1970, 10),
 uspop=as.numeric(uspop)
) %>%
 mjs_plot(x=year, y=uspop) %>%
 mjs_line() %>%
 mjs_add_marker(1850, "Something Wonderful") %>%
 mjs_add_baseline(150, "Something Awful")
```
mjs\_add\_mouseover *Adds a custom rollover to a metricsgraphics chart*

#### Description

MetricsGraphics charts allow for [custom rollovers.](https://github.com/mozilla/metrics-graphics/wiki/Graphic#mouseover) mjs\_add\_mouseover lets you add a custom rollover to a metricsgraphics object. You must be familiar with javascript and D3 idioms since you are supplying a javascript function as a parameter.

Since targeting is done by element id, you will need to add a special string  $-$  { $\{ID\}$ } - to the target element selector so metricsgraphics can add the unique object identifier to the selector. See Examples for basic usage.

## mjs\_add\_mouseover 9

## Usage

mjs\_add\_mouseover(mjs, func)

#### **Arguments**

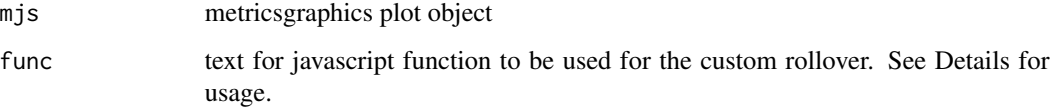

#### Value

metricsgraphics object

## Note

you need to use d.point.THING vs d.THING when trying to add mouseovers to a metricsgraphics scatterplot.

```
set.seed(1492)
dat <- data.frame(date=as.Date('2009-01-01') + 0:9,
                 value=rnorm(10, 0, 2))
dat %>%
 mjs_plot(x=date, y=value) %>%
 mjs_line() %>%
 mjs_axis_x(xax_format = "date") %>%
  mjs_add_mouseover("function(d, i) {
                $('{{ID}} svg .mg-active-datapoint')
                    .text('custom text : ' + d.date + ' ' + i);
                 }")
# slightly different for scatterplots
dat <- data.frame(value=rnorm(n=30, mean=5, sd=1),
                  value2=rnorm(n=30, mean=4, sd=1),
                  test = c(rep(c('test', 'test2'), 15)))dat %>%
  mjs_plot(x = value, y = value2) %>%
  mjs_point() %>%
  mjs_add_mouseover("function(d, i) {
                $('{{ID}} svg .mg-active-datapoint')
                    .text('custom text : ' + d.point.test + ' ' + i);
                 }")
```
<span id="page-9-0"></span>mjs\_annotate\_region *Region annotations for line charts [EXPERIMENTAL]*

#### Description

This function uses the [mg-regions](https://github.com/senseyeio/mg-regions) plugin to enable region highlighting with an optional label.

#### Usage

```
mjs_annotate_region(mjs, x_start = NULL, x_end = NULL, label = NULL,
 css_class = NULL)
```
#### Arguments

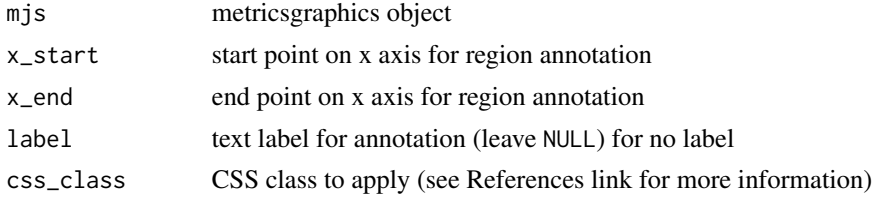

#### Details

This function is also experimental and relies on the plugin maintainer to continue support for it. You should be well-versed in CSS to use this function properly.

#### Value

metricsgraphics object

#### References

<https://github.com/senseyeio/mg-regions>

```
data.frame(year=seq(1790, 1970, 10),
          uspop=as.numeric(uspop)) %>%
 mjs_plot(x=year, y=uspop, title="Population Chart") %>%
 mjs_line() %>%
 mjs_annotate_region(1850, 1900, "Bad stuff") %>%
 mjs_annotate_region(1810, 1830, "Stuff")
set.seed(1492)
stocks <- data.frame(
 time = as.Date('2009-01-01') + (365 * 0:9),
 X = rnorm(10, 0, 1),Y = rnorm(10, 0, 2),Z = rnorm(10, 0, 4)
```
## <span id="page-10-0"></span> $mjs\_axis\_x$  11

```
stocks %>%
 mjs_plot(x=time, y=X) %>%
 mjs_line() %>%
 mjs_axis_x(xax_format="date") %>%
 mjs_annotate_region("2013-01-01", "2016-01-01", "Crazy times")
## custom region color
stocks %>%
 mjs_plot(x=time, y=X) %>%
 mjs_line() %>%
 mjs_axis_x(xax_format="date") %>%
 mjs_add_css_rule("{{ID}} .blk { fill:black }") %>%
 mjs_annotate_region("2013-01-01", "2016-01-01", "Crazy times", "blk")
```
mjs\_axis\_x *Configure x axis ticks & limits*

## Description

Configure x axis ticks & limits

#### Usage

```
mjs\_axis_x(mjs, show = TRUE, xax\_count = 6, min_x = NULL, max_x = NULL,extended_ticks = FALSE, xax_format = "plain",
  show_secondary_x_label = NULL, rug = FALSE)
```
#### Arguments

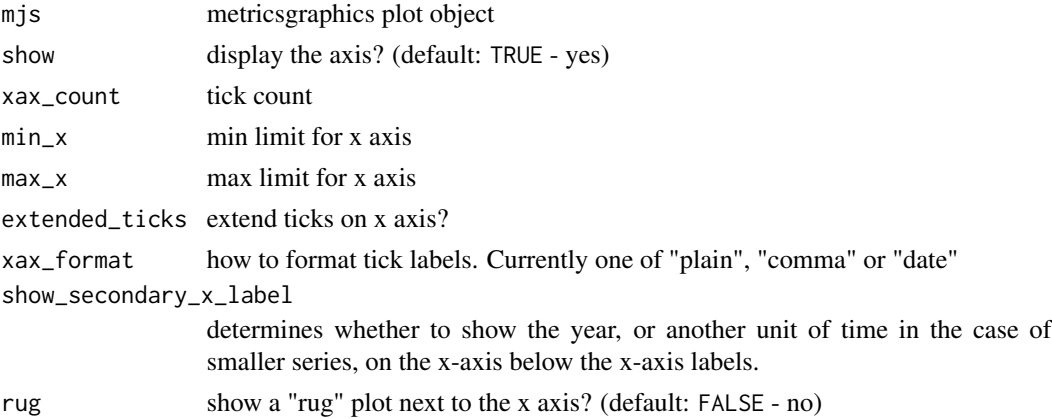

#### Note

xax\_format is likely to undergo a drastic change in future releases but support for these three formats will also likely remain.

<span id="page-11-0"></span>

Configure y axis ticks & limits

## Usage

```
mjs\_axis_y(mjs, show = TRUE, yax\_count = 5, min_y = NULL, max_y = NULL,extended_ticks = FALSE, y_scale_type = "linear", yax_units = "",
  rug = FALSE)
```
## Arguments

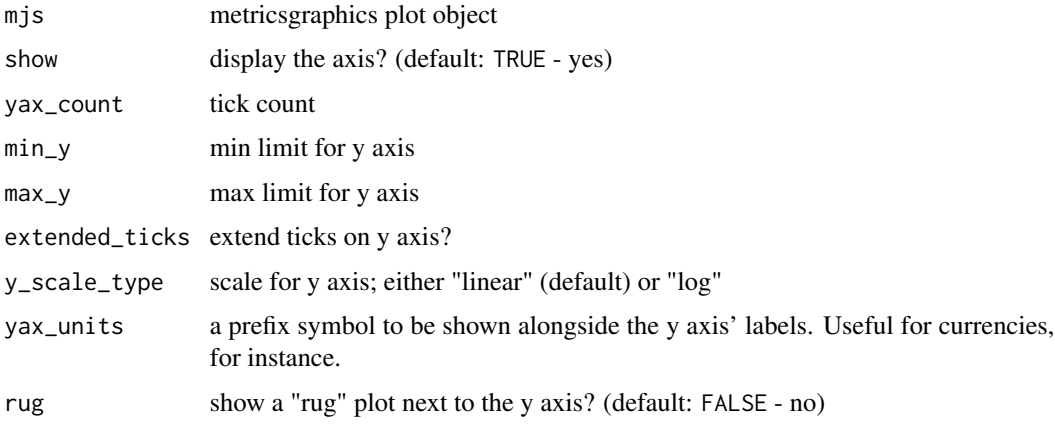

## Value

metricsgraphics object

mjs\_bar *metricsgraphics.js bar chart "geom"*

## Description

This function adds a bar "geom" to a metricsgraphics.js html widget.

#### Usage

mjs\_bar(mjs, bar\_height = 20, binned = TRUE)

#### <span id="page-12-0"></span>mjs\_grid to the control of the control of the control of the control of the control of the control of the control of the control of the control of the control of the control of the control of the control of the control of

#### Arguments

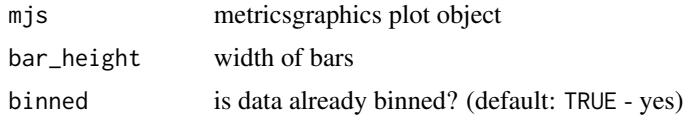

#### Value

metricsgraphics object

## Note

metricsgraphics.js currently has "meh" support for bar charts

## Examples

```
data.frame(year=seq(1790, 1970, 10),
          uspop=as.numeric(uspop)) %>%
  mjs_plot(x=year, y=uspop, width=300, height=400) %>%
  mjs_bar()
```
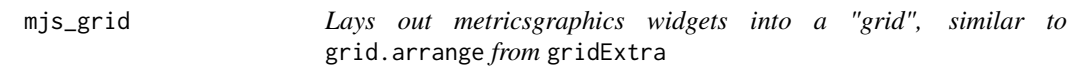

## Description

Lays out metricsgraphics widgets into a "grid", similar to grid.arrange from gridExtra

## Usage

 $mjs\_grid(..., ncol = 1, nrow = 1, width = 1)$ 

## Arguments

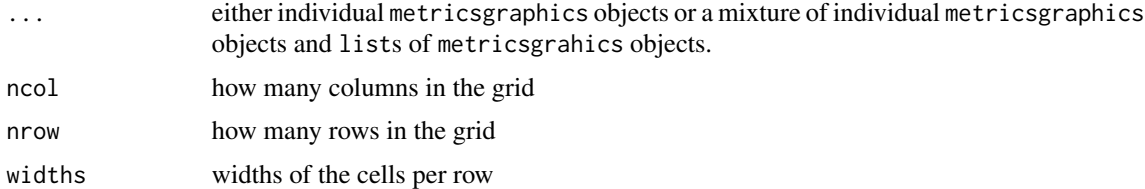

## Value

htmltools tag with wrapped metricsgraphics objects suitable for knitting with echo=FALSE & results="asis" or rendering in Viewer with html\_print

<span id="page-13-0"></span>mjs\_grid does not work in a Shiny context

mjs\_hist *Shortcut for plotting MetricsGraphics histograms*

## Description

This function performs the call to mjs\_plot and assumes data is a numeric vector. It's intended to save keystrokes when plotting quick histograms. This function automatically a y axis label "Frequency" which you can override with a call to mjs\_labs.

#### Usage

mjs\_hist(data, bins = NULL, bar\_margin = 1)

#### Arguments

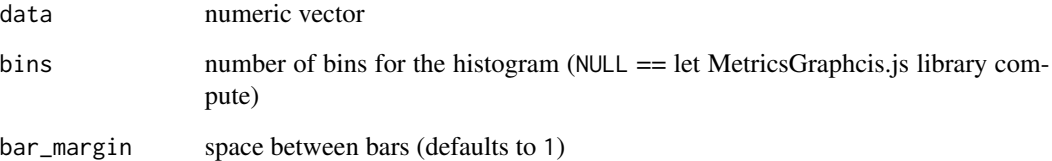

#### Value

metricsgraphics object

```
bimod <- c(rnorm(1000, 0, 1), rnorm(1000, 3, 1))
```

```
mjs_plot(bimod) %>% mjs_histogram()
bimod %>% mjs_hist()
```

```
mjs_plot(bimod) %>% mjs_histogram(bins=30)
bimod %>% mjs_hist(30)
```
<span id="page-14-0"></span>

Given a numeric vector or a data frame and numeric column name (bare or quoted), plot a histogram with the specified parameter. This function automatically a y axis label "Frequency" which you can override with a call to mjs\_labs.

#### Usage

```
mjs_histogram(mjs, bar_margin = 1, bins = NULL)
```
#### Arguments

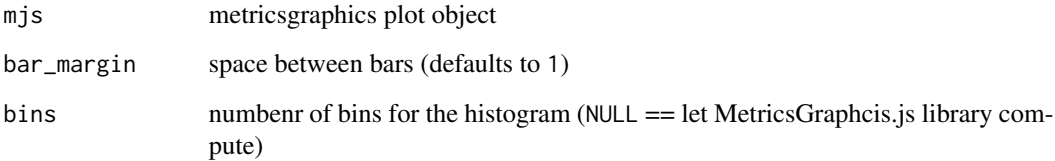

#### Value

metricsgraphics plot object

#### Examples

```
movies <- ggplot2movies::movies[sample(nrow(ggplot2movies::movies), 1000), ]
```
mjs\_plot(movies\$rating) %>% mjs\_histogram()

```
mjs_plot(movies, rating) %>%
  mjs_histogram() %>%
  mjs_labs(x_label="Histogram of movie ratings")
```

```
mjs_plot(movies$rating) %>%
  mjs_histogram(bins=30)
```

```
mjs_plot(runif(10000)) %>%
  mjs_histogram() %>%
  mjs_labs(x_label="runif(10000)")
```
<span id="page-15-0"></span>

Configure axis labels & plot description

#### Usage

mjs\_labs(mjs, x\_label = NULL, y\_label = NULL)

## Arguments

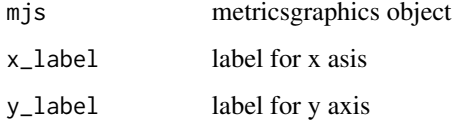

## Value

metricsgraphics object

## Examples

```
mtcars %>%
mjs_plot(x=wt, y=mpg, width=400, height=300) %>%
 mjs_point(color_accessor=carb, size_accessor=carb) %>%
 mjs_labs(x="Weight of Car", y="Miles per Gallon")
```

```
mjs_line metricsgraphics.js linechart "geom"
```
## Description

This function adds a line "geom" to a metricsgraphics.js html widget.

#### Usage

```
mjs_line(mjs, area = FALSE, animate_on_load = FALSE, color = NULL,
  interpolate = "cardinal")
```
#### <span id="page-16-0"></span>mjs\_plot that the contract of the contract of the contract of the contract of the contract of the contract of the contract of the contract of the contract of the contract of the contract of the contract of the contract of

#### **Arguments**

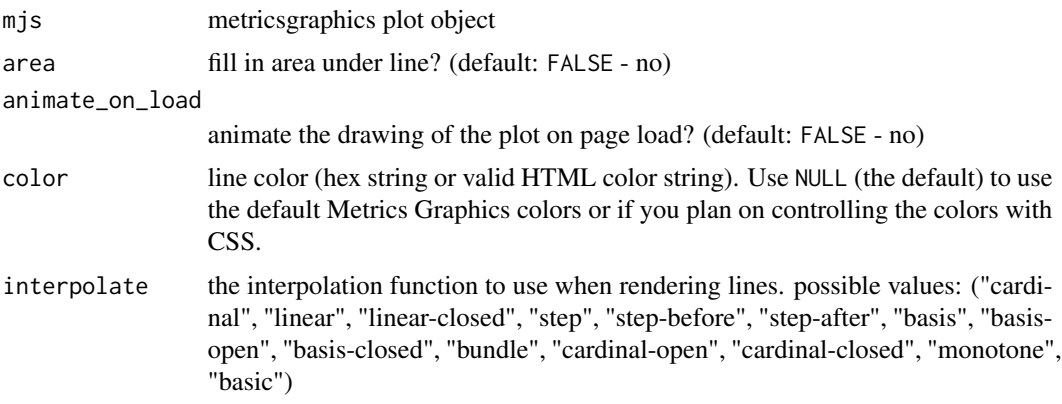

#### Value

metricsgraphics object

#### Note

If you plan on using cusom colors, all lines must have a color value or the result is non-deterministic.

#### Examples

```
data.frame(year=seq(1790, 1970, 10),
          uspop=as.numeric(uspop)) %>%
 mjs_plot(x=year, y=uspop) %>%
 mjs_line()
```
mjs\_plot *Create a new metricsgraphics.js plot*

#### Description

mjs\_plot() initializes the metricsgraphics.js html widget and takes a data frame & (bare or quoted) x & y column names as minimum input. This must be piped to a "geom" (metricsgraphics.js only supports single "geom" layers) and can also be piped to other mjs\_ functions that manipulate aesthetics.

#### Usage

```
mjs_plot(data, x, y, show_rollover_text = TRUE, linked = FALSE,
  decimals = 2, format = "count", missing_is_hidden = FALSE, left = 80,
  right = 10, top = 40, bottom = 60, buffer = 8, width = NULL,
  height = NULL, title = NULL, description = NULL)
```
## Arguments

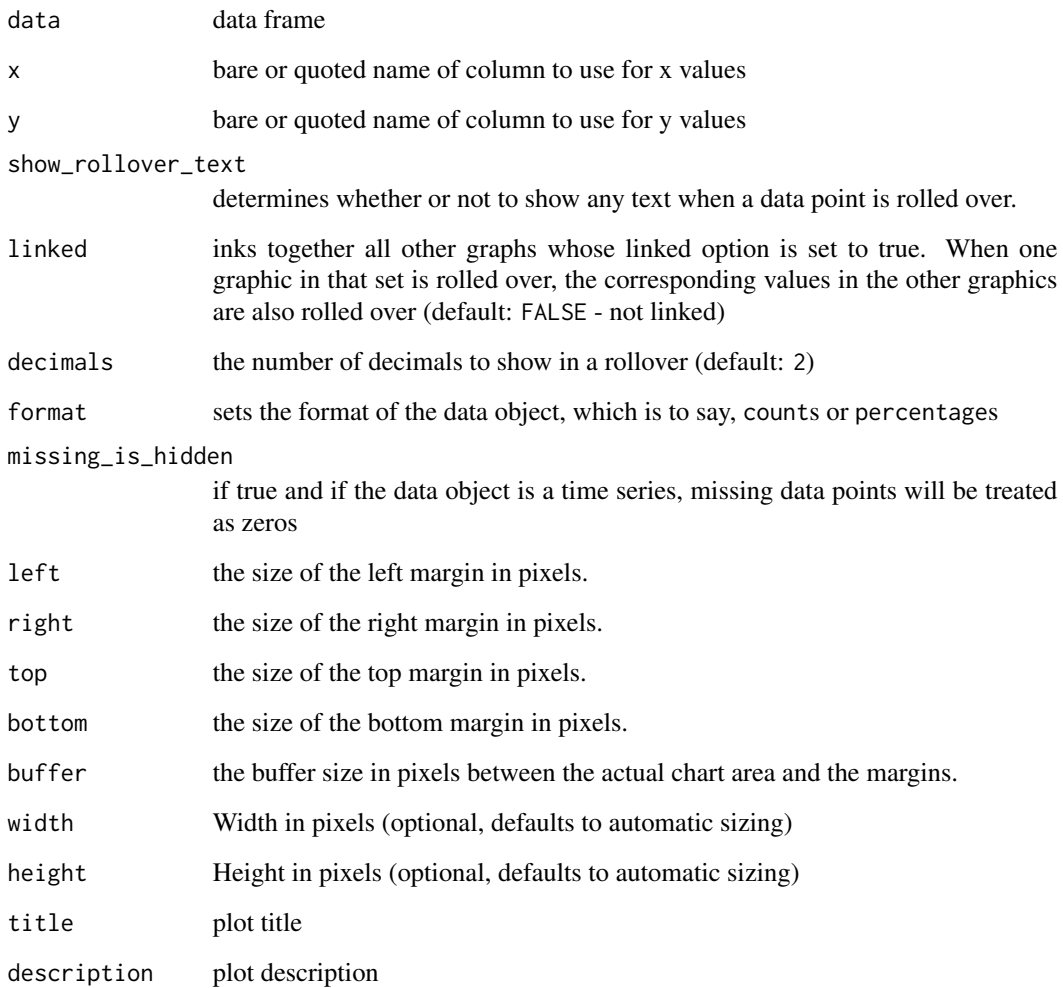

## Details

See [MetricsGraphics.js](http://metricsgraphicsjs.org/) for more information.

## Value

metricsgraphics object

## Note

Plot title and description work best when the widget is in a Bootstrap template. They also increase the overall plot area (height, mostly) since they add <div>s. The description will be visible in the upper left area (on ? hover) if not displayed in a Boostrap template.

#### <span id="page-18-0"></span>mjs\_point that the contract of the contract of the contract of the contract of the contract of the contract of the contract of the contract of the contract of the contract of the contract of the contract of the contract of

### Examples

```
data.frame(year=seq(1790, 1970, 10),
          uspop=as.numeric(uspop)) %>%
  mjs_plot(x=year, y=uspop) %>%
 mjs_line()
# accessor params can also be quoted
data.frame(year=seq(1790, 1970, 10),
          uspop=as.numeric(uspop)) %>%
  mjs_plot(x="year", y="uspop") %>%
  mjs_line()
```
mjs\_point *metricsgraphics.js scatterplot "geom"*

## Description

This function adds a point/scatterplot "geom" to a metricsgraphics.js html widget.

#### Usage

```
mjs_point(mjs, point_size = 2.5, least_squares = FALSE,
  size_accessor = NULL, color_accessor = NULL, color_type = "number",
  color_range = c("blue", "red"), size_range = <math>c(1, 5)</math>, x_rug = FALSE,y_{\text{rug}} = FALSE)
```
## Arguments

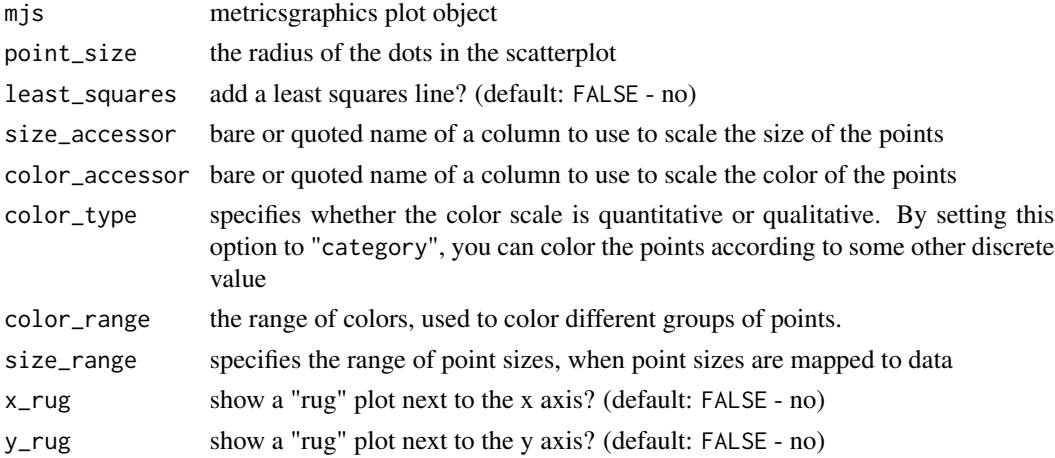

#### Value

metricsgraphics object

## Examples

```
mtcars %>%
mjs_plot(x=wt, y=mpg, width=400, height=300) %>%
mjs_point(least_squares=TRUE)
```
renderMetricsgraphics *Widget render function for use in Shiny*

## Description

Widget render function for use in Shiny

## Usage

```
renderMetricsgraphics(expr, env = parent.frame(), quoted = FALSE)
```
## Arguments

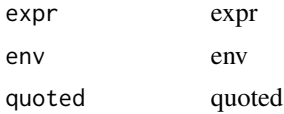

<span id="page-19-0"></span>

# <span id="page-20-0"></span>Index

```
%>% (metricsgraphics-exports), 2
JS (metricsgraphics-exports), 2
metricsgraphics, 2
metricsgraphics-exports, 2
metricsgraphics-package
        (metricsgraphics), 2
metricsgraphicsOutput, 3
mjs_add_baseline, 3
mjs_add_confidence_band, 4
mjs_add_css_rule, 5
mjs_add_legend, 6
mjs_add_line, 7
mjs_add_marker, 8
mjs_add_mouseover, 8
mjs_annotate_region, 10
mjs_axis_x, 11
mjs_axis_y, 12
mjs_bar, 12
mjs_grid, 13
mjs_hist, 14
mjs_histogram, 15
mjs_labs, 16
mjs_line, 16
mjs_plot, 17
mjs_point, 19
```
renderMetricsgraphics, [20](#page-19-0)

saveWidget *(*metricsgraphics-exports*)*, [2](#page-1-0)